## Convertir Formatos Numéricos (I)

## Complete los valores que faltan. Utilice Proporciones entre Partes

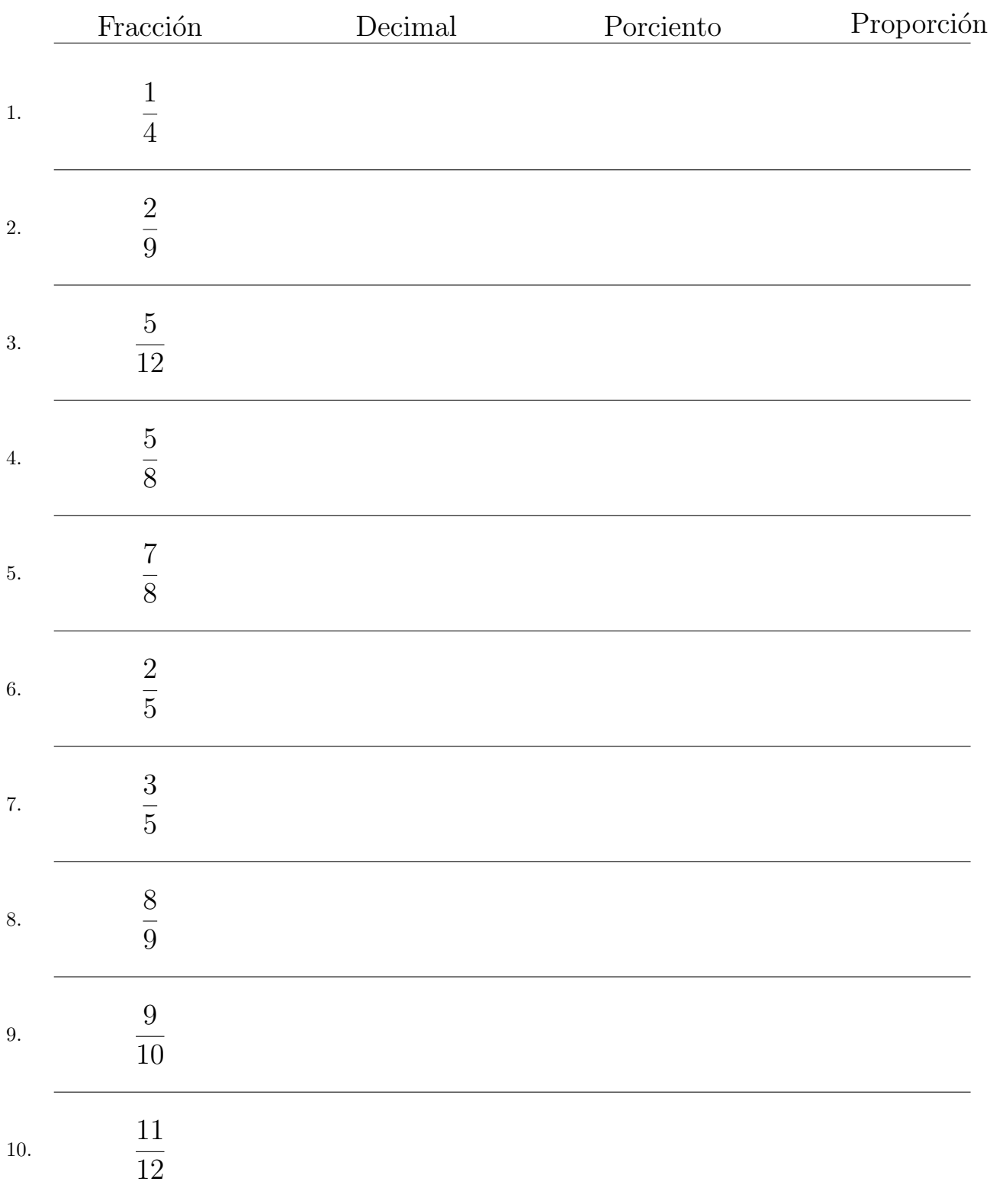

## Convertir Formatos Numéricos (I) Respuestas

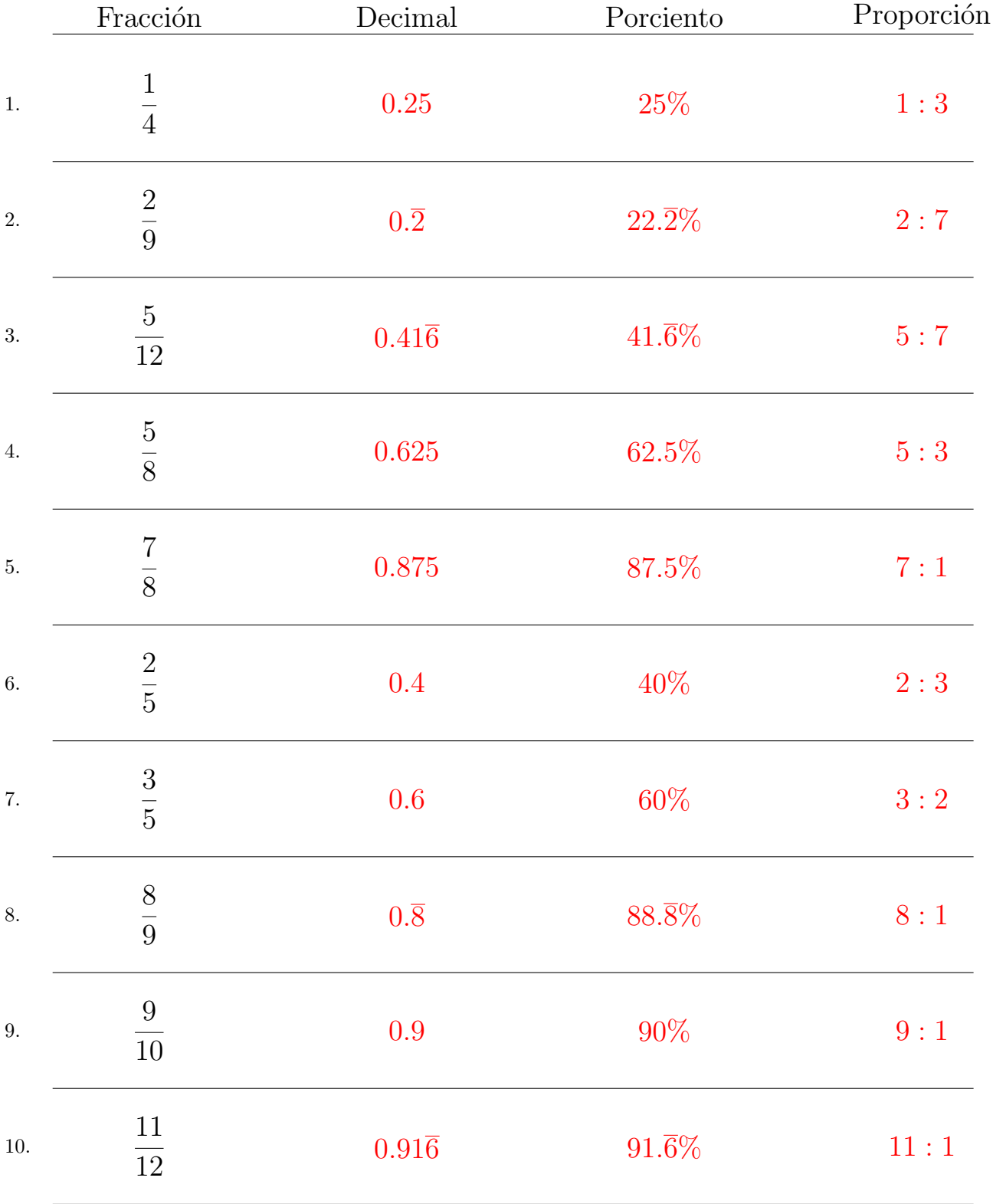

## Complete los valores que faltan. Utilice Proporciones entre Partes

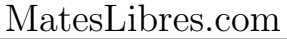